## **Inhal t**

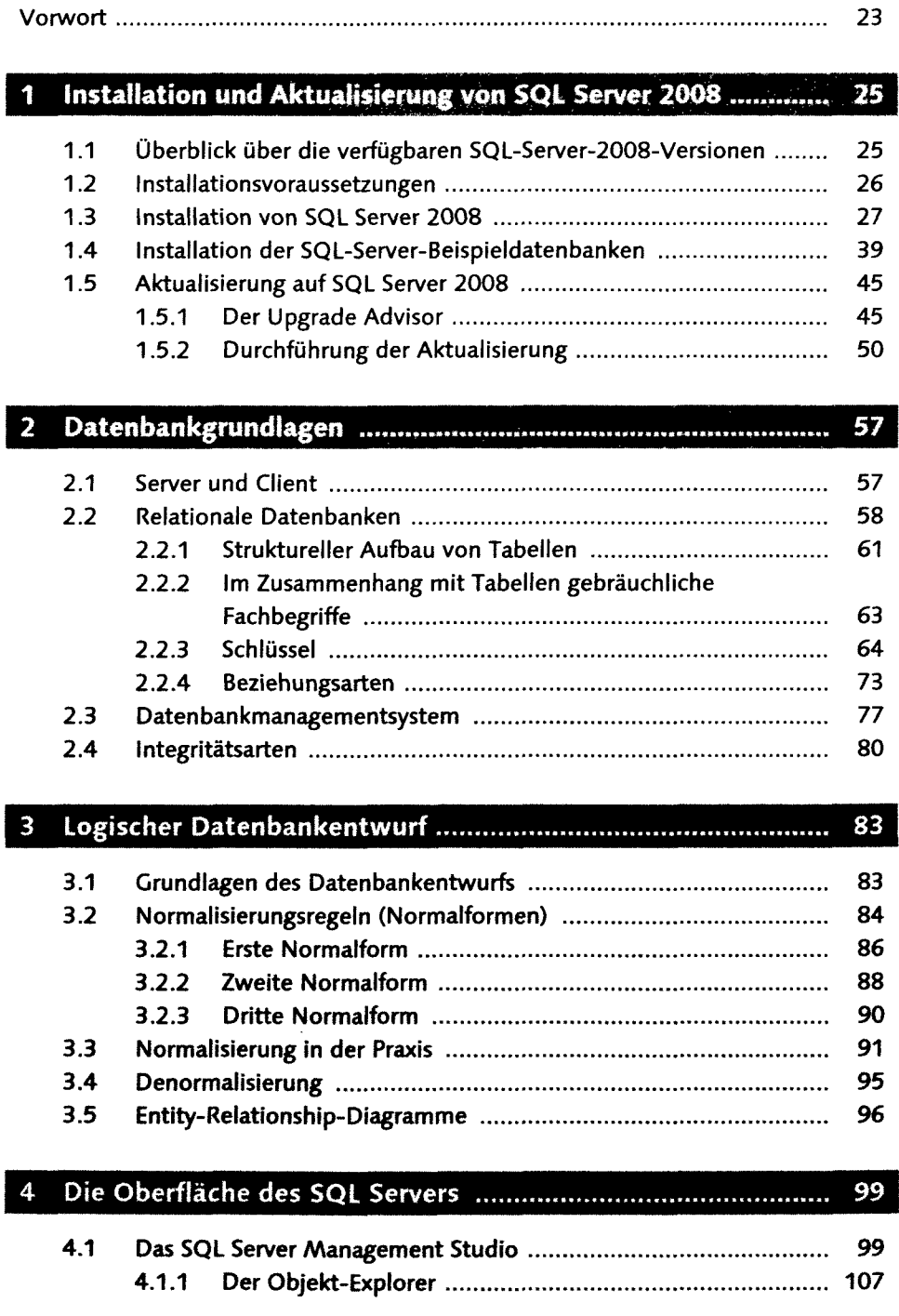

EK<br>EK

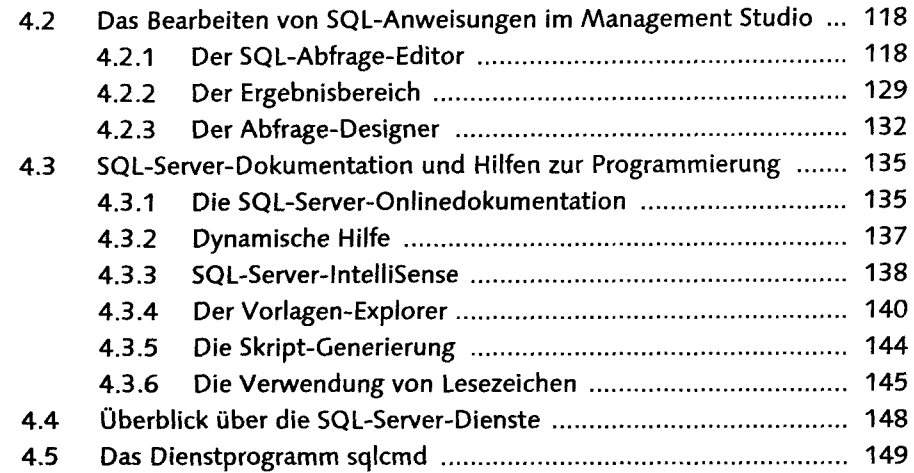

## 5 Grundlegende Abfragetechniken 153

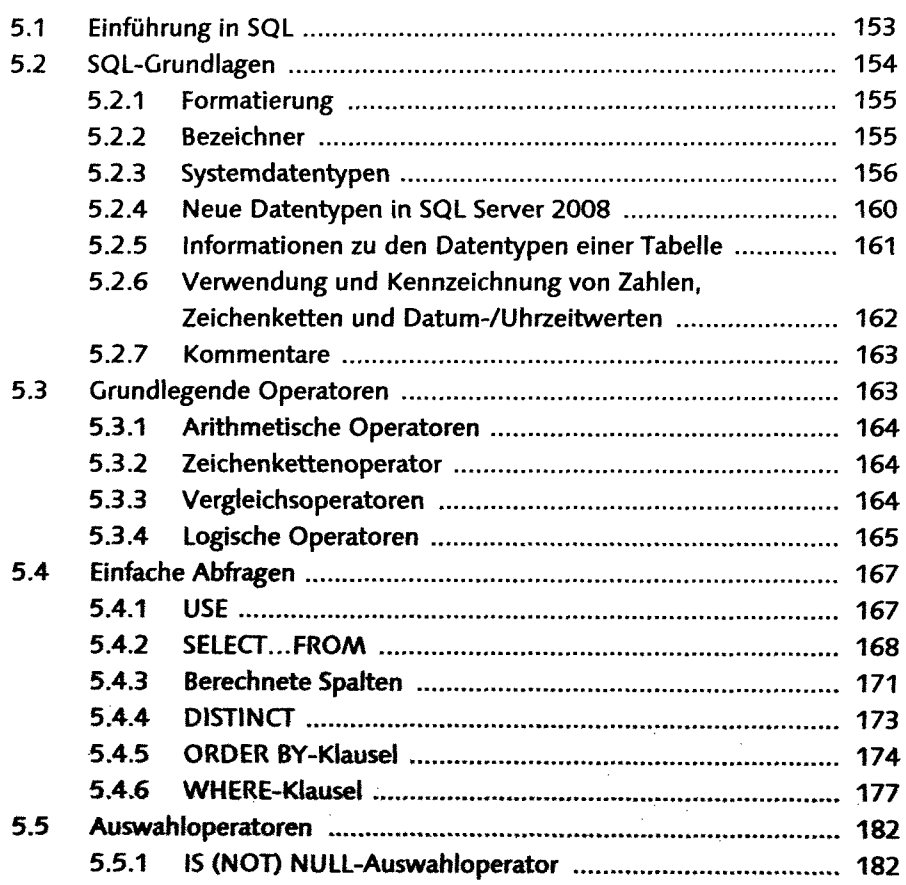

 $\mathcal{A}$ 

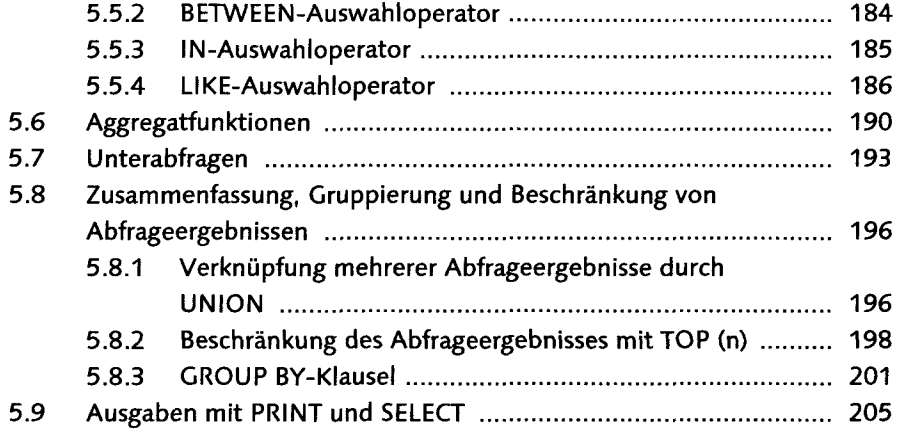

# 6 Grundlagen der SQL-Programmierung 207

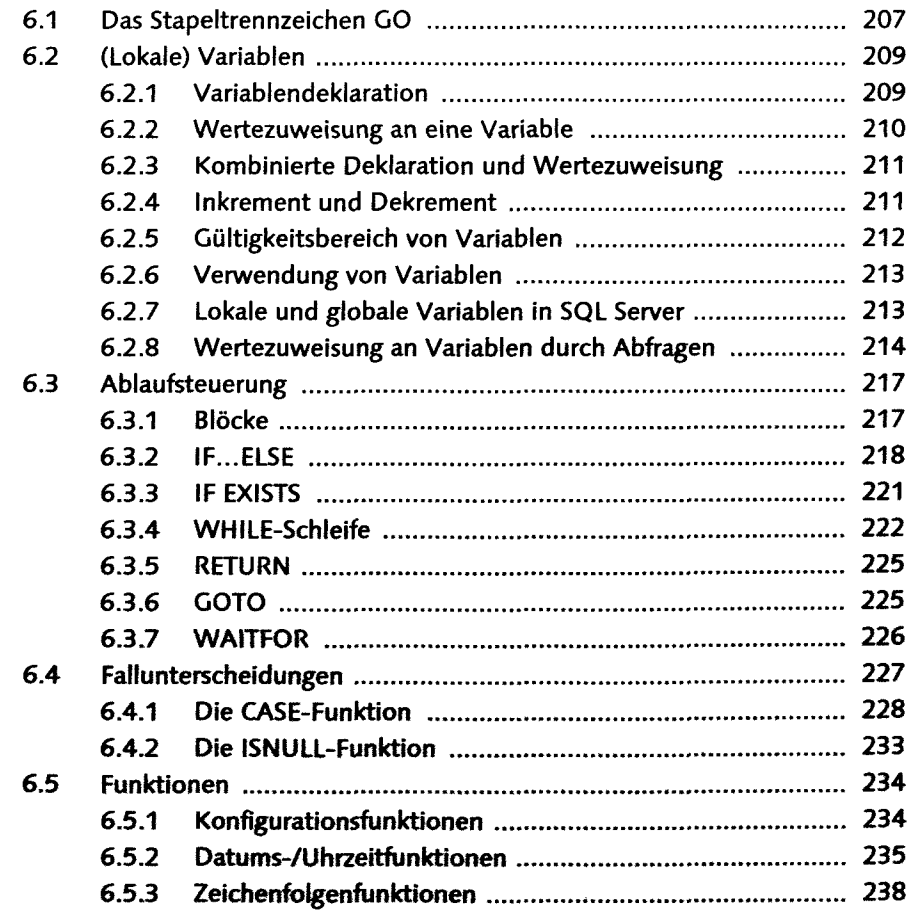

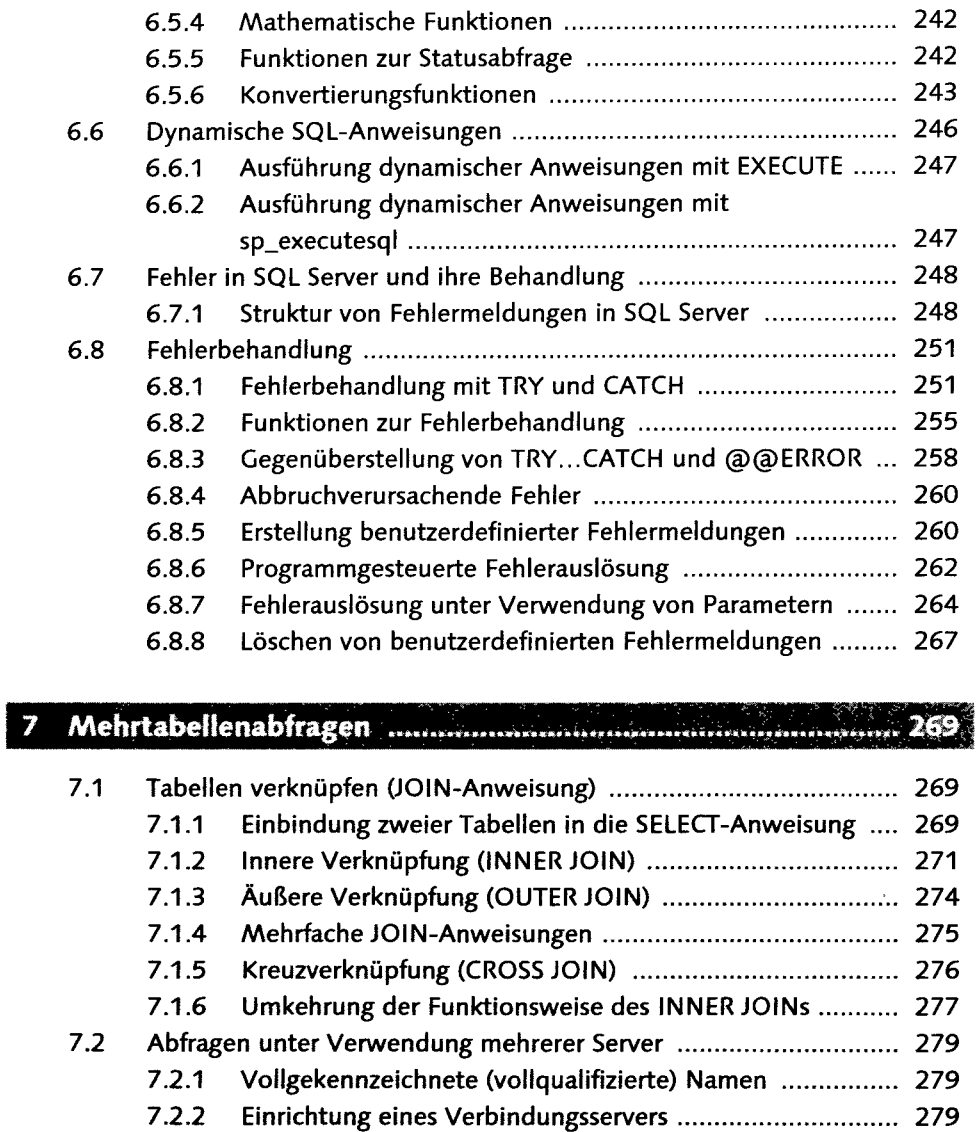

## 8 Erstellen u<mark>nd Ändern von Datenbanken</mark> …………………………………… 281

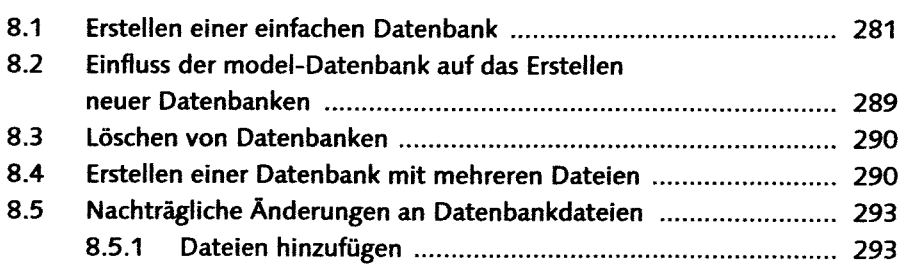

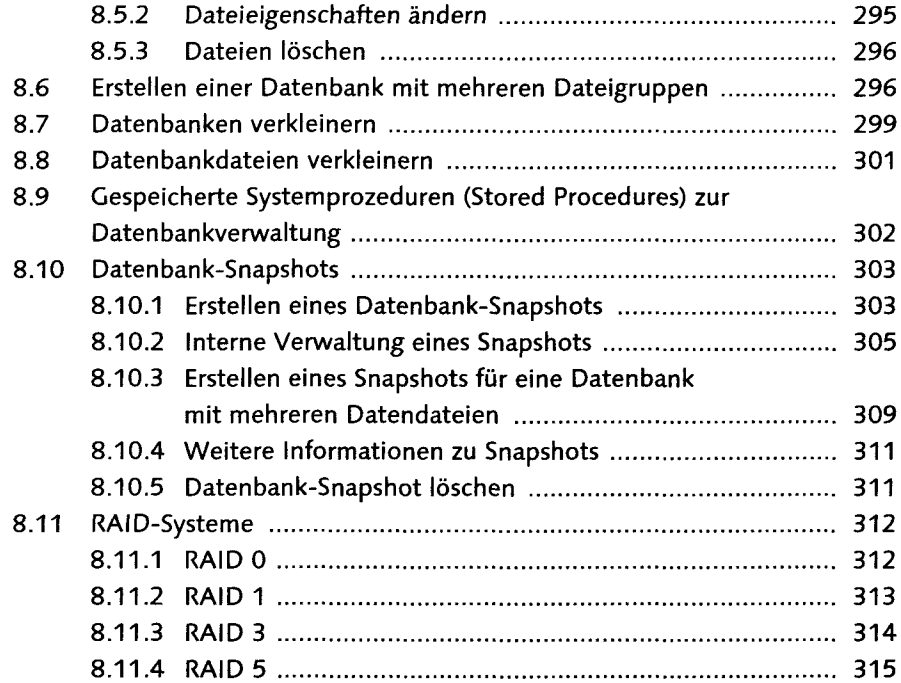

## 317

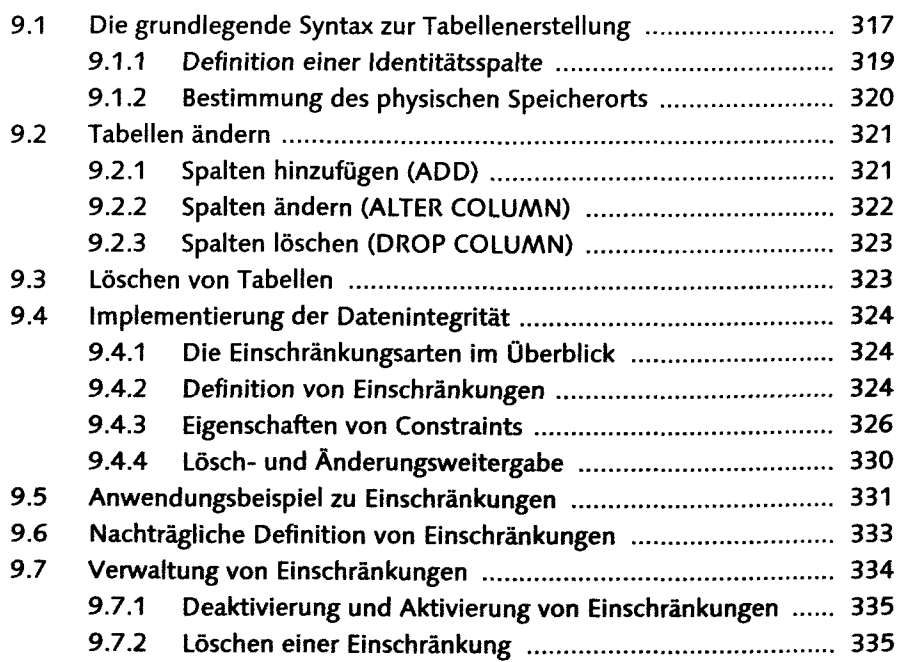

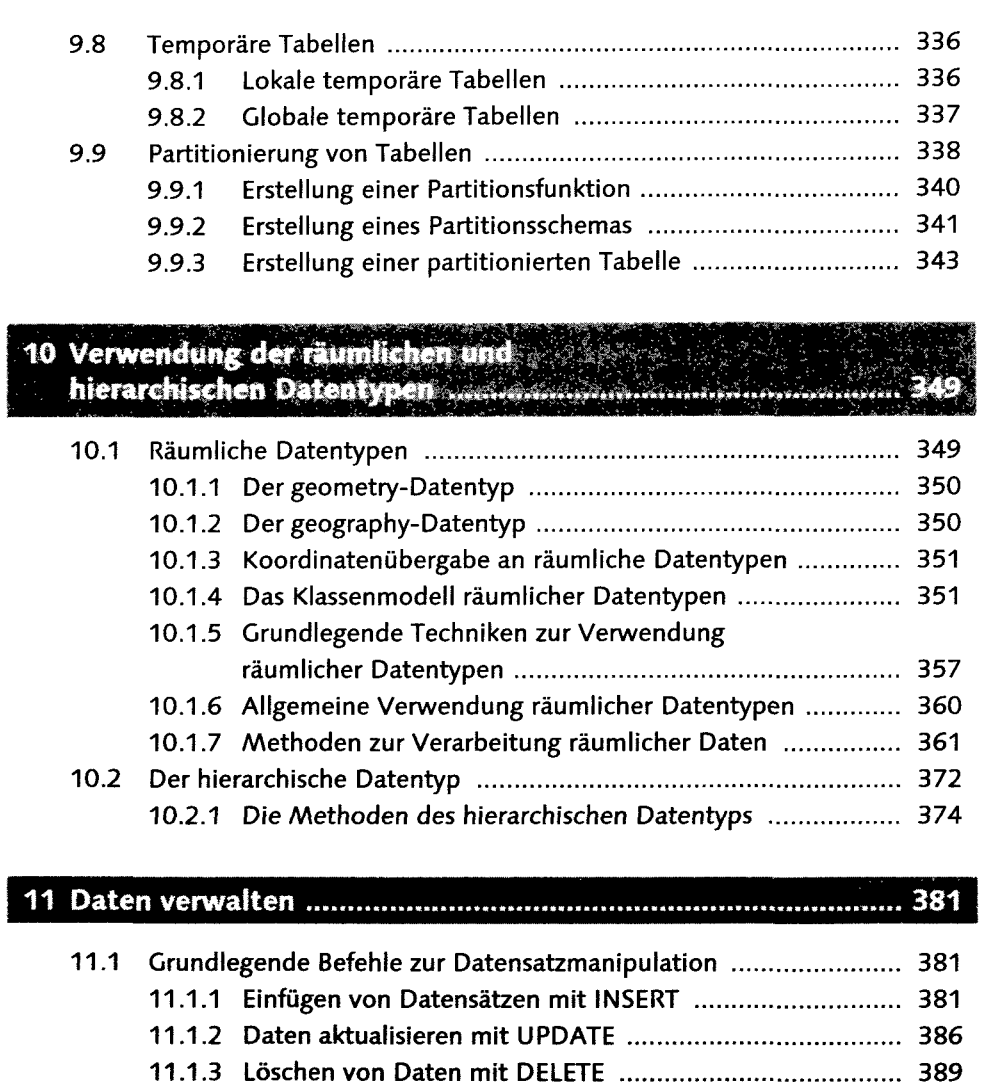

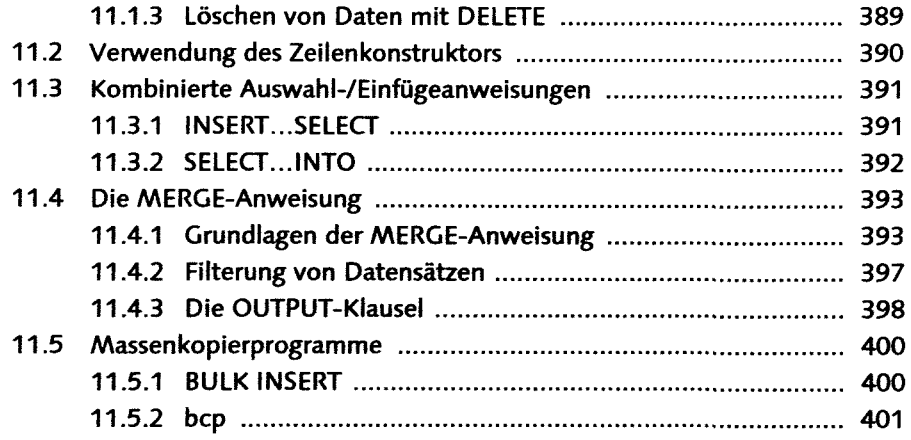

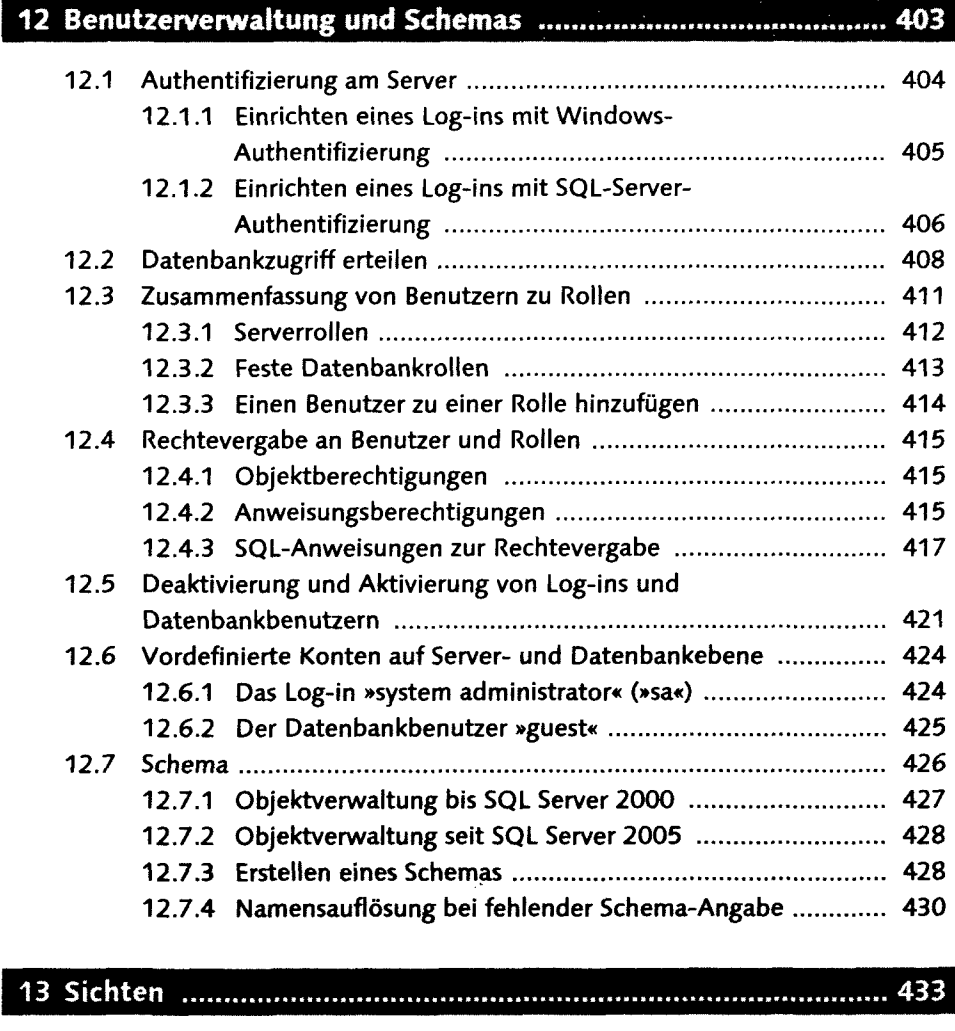

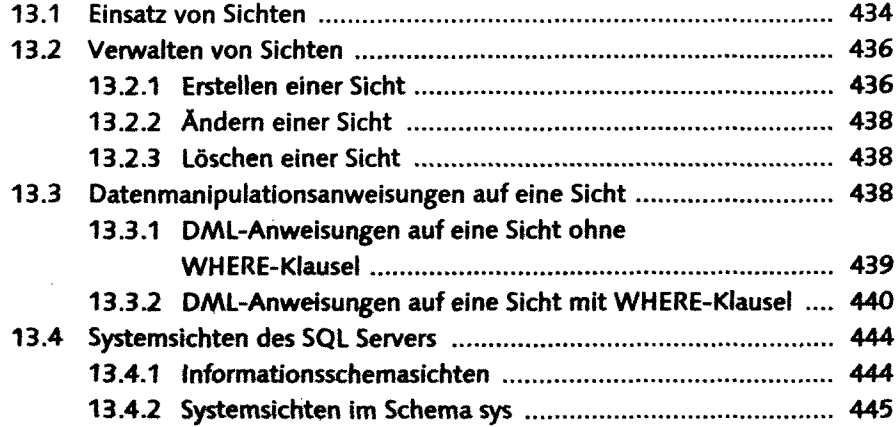

 $\sim$   $\sim$ 

## 14 Programmierung von gespeicherten Prozeduren ..................... 447

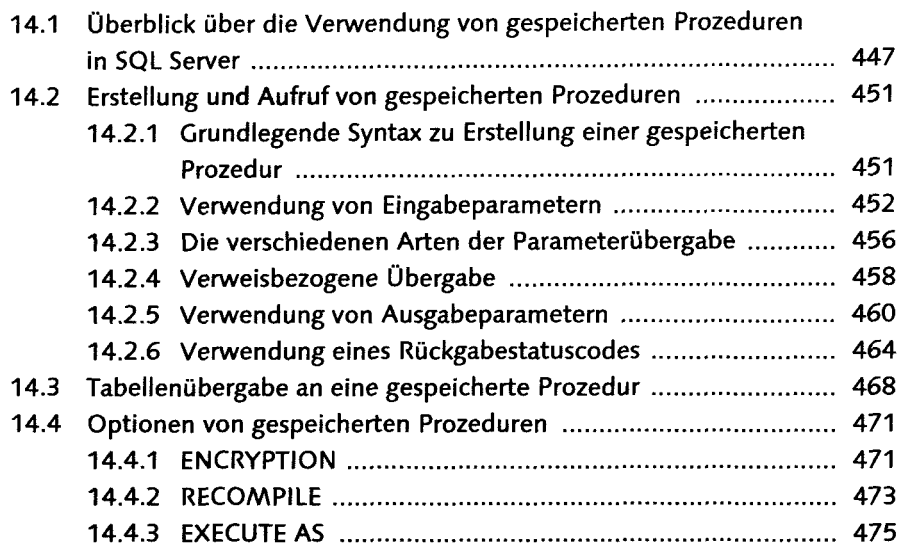

### 15 Programmierung von benutzerdefinierten Funktionen ........... 477

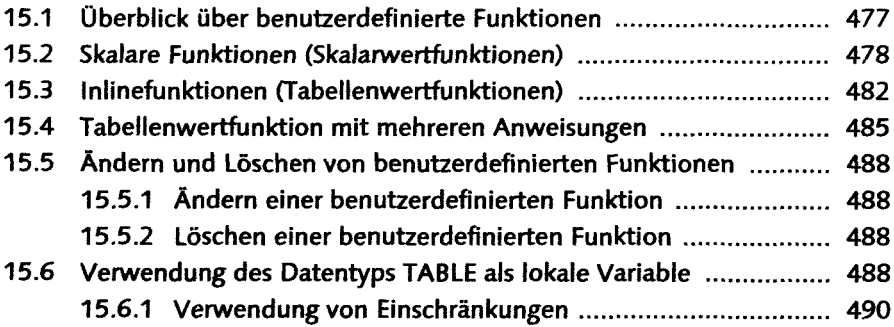

### 16 Programmierung und Einsatz von Triggern ............................. 493

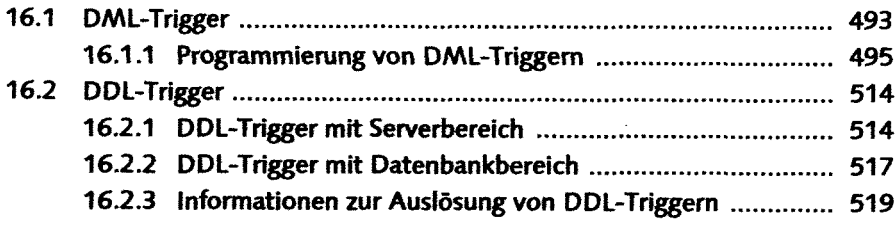

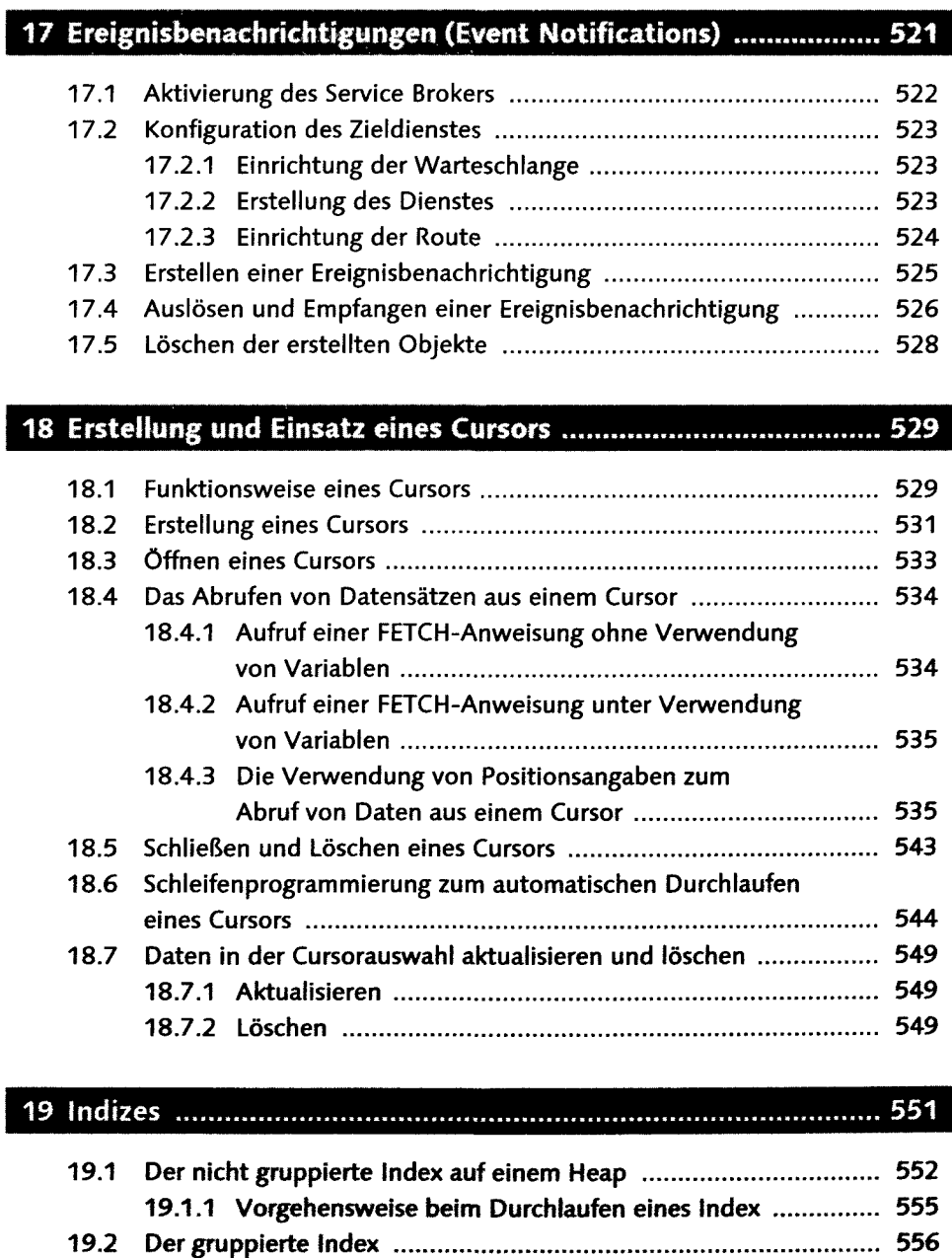

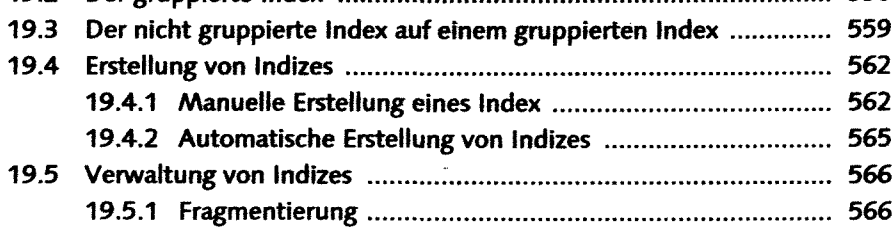

#### Inhalt

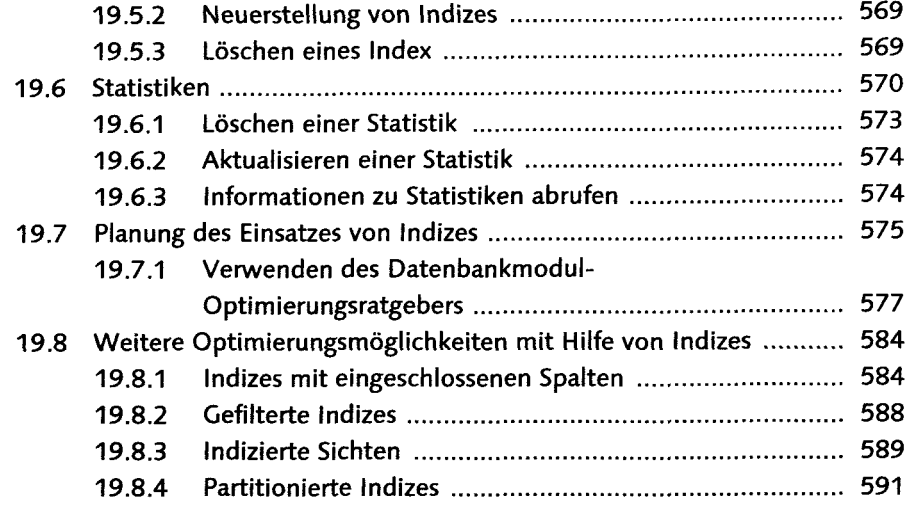

### 20 Transaktionen ... 593

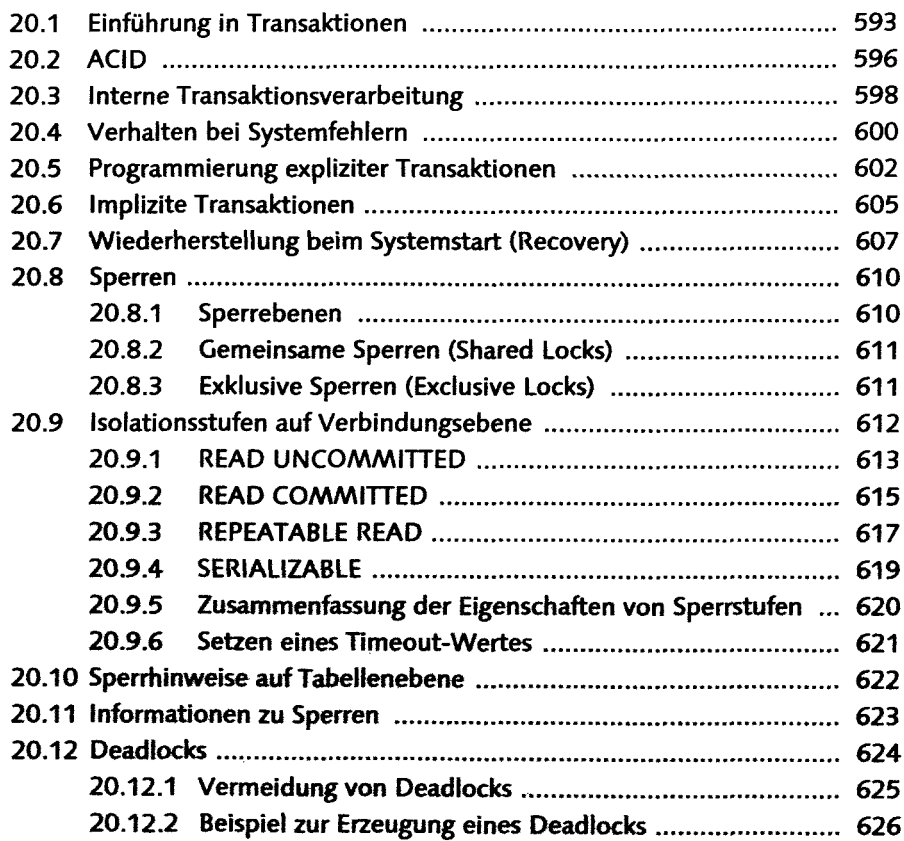

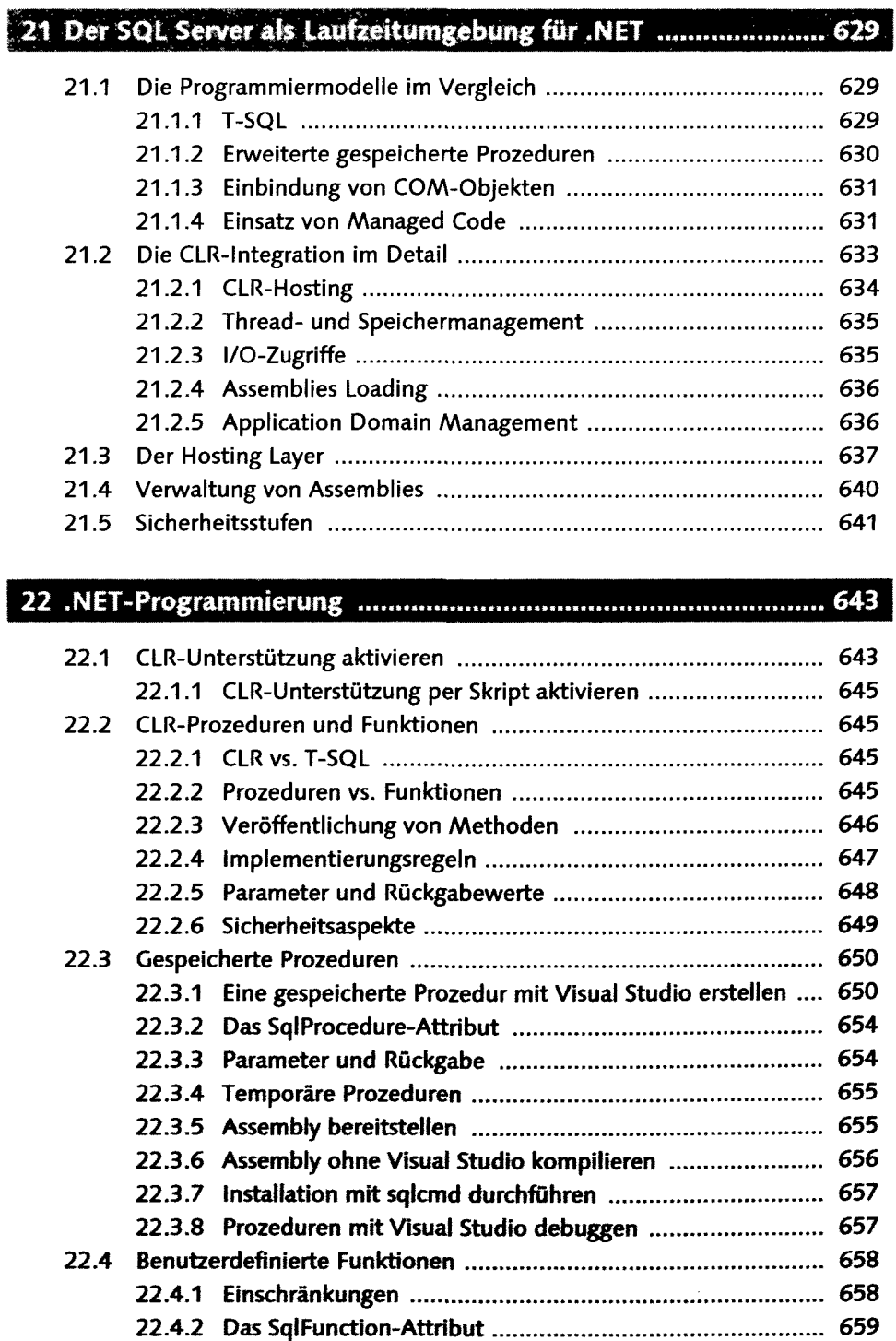

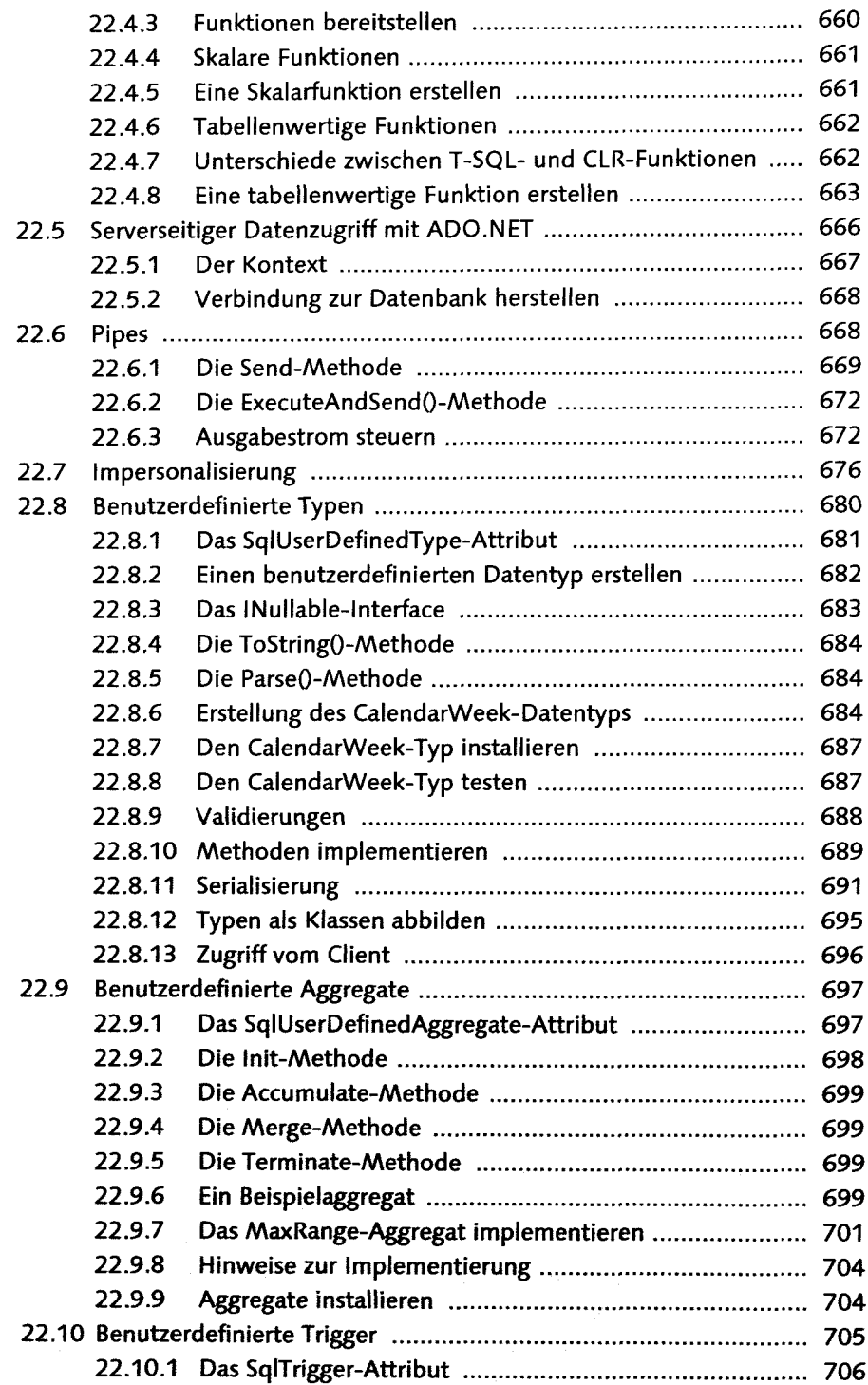

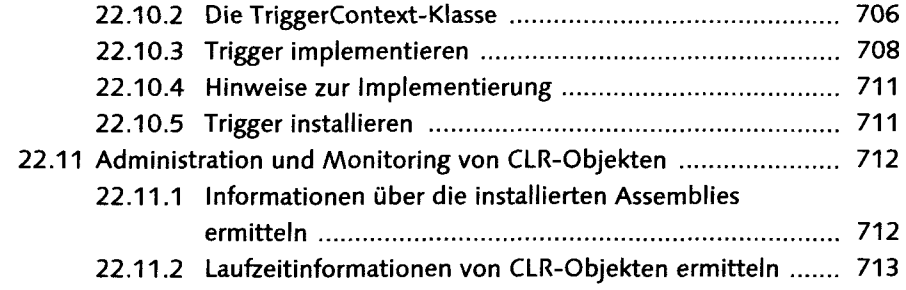

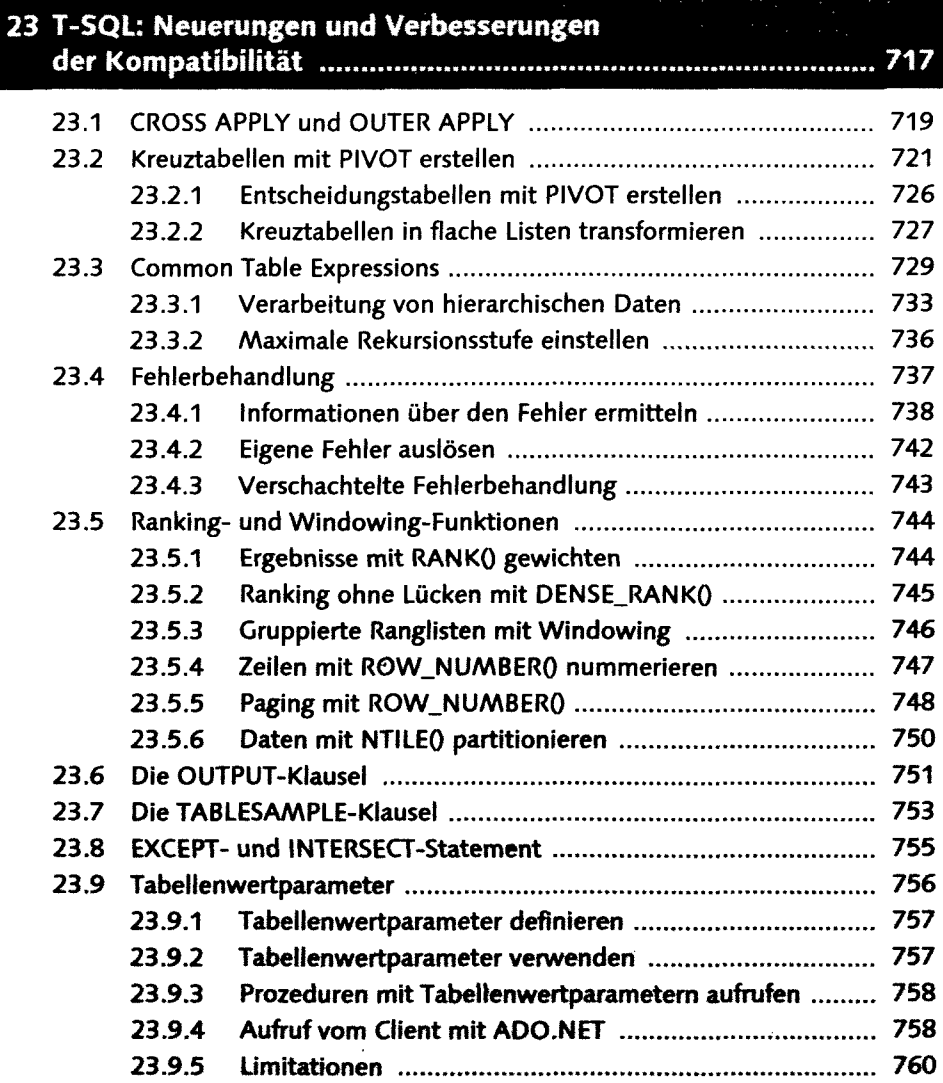

## 24 Einsatz von XML in der Datenbank

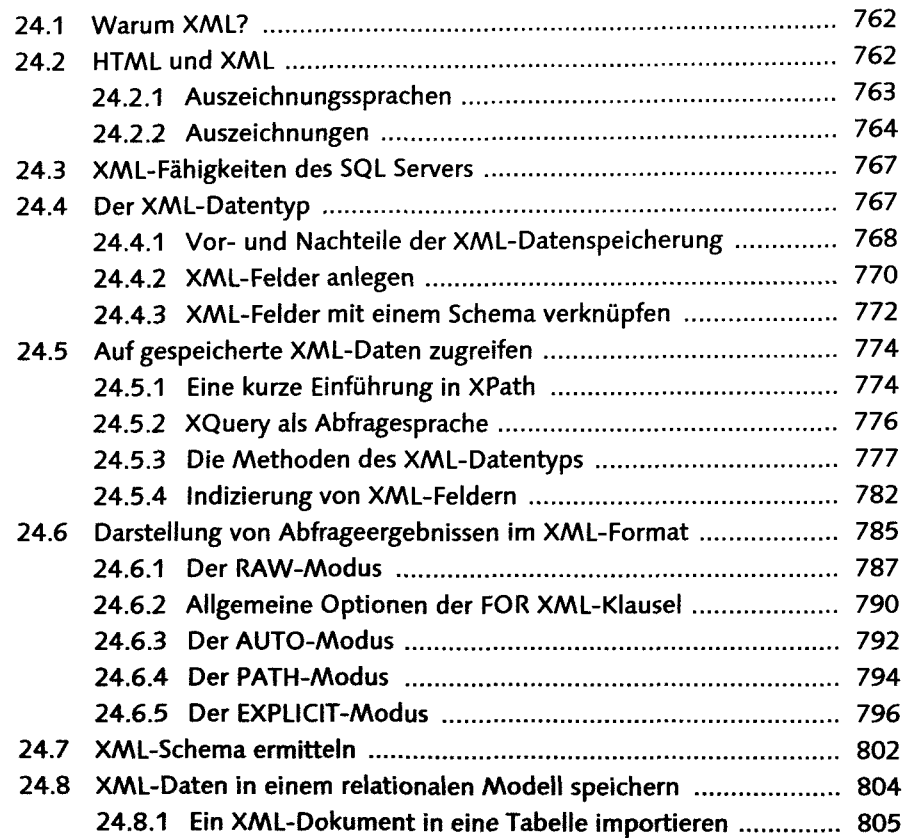

#### 25 Der Einsatz von Webservices in der Datenbank ....................... 807

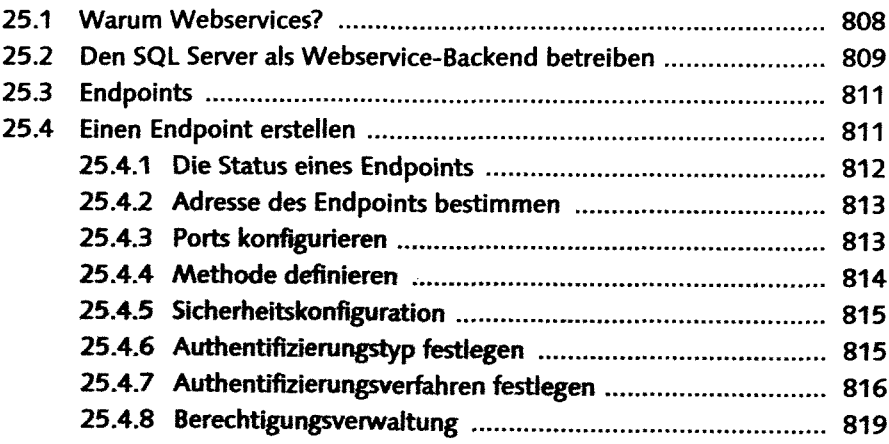

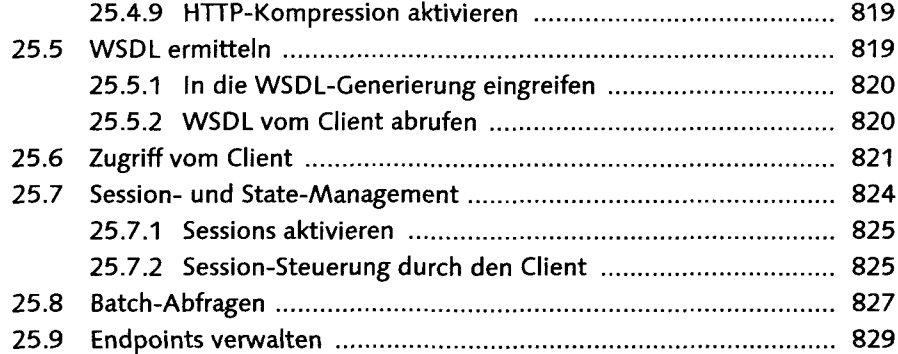

## 26 Datenbankzugriff mit ADO.NET 831

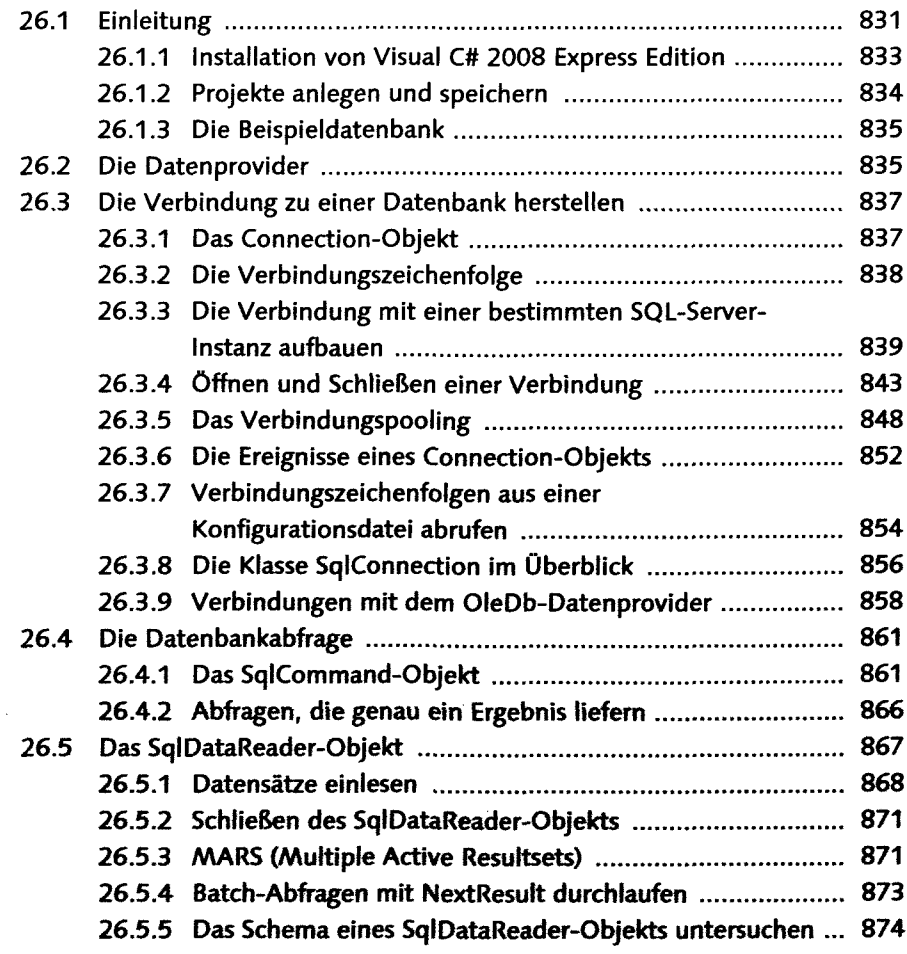

 $\frac{1}{2}$ 

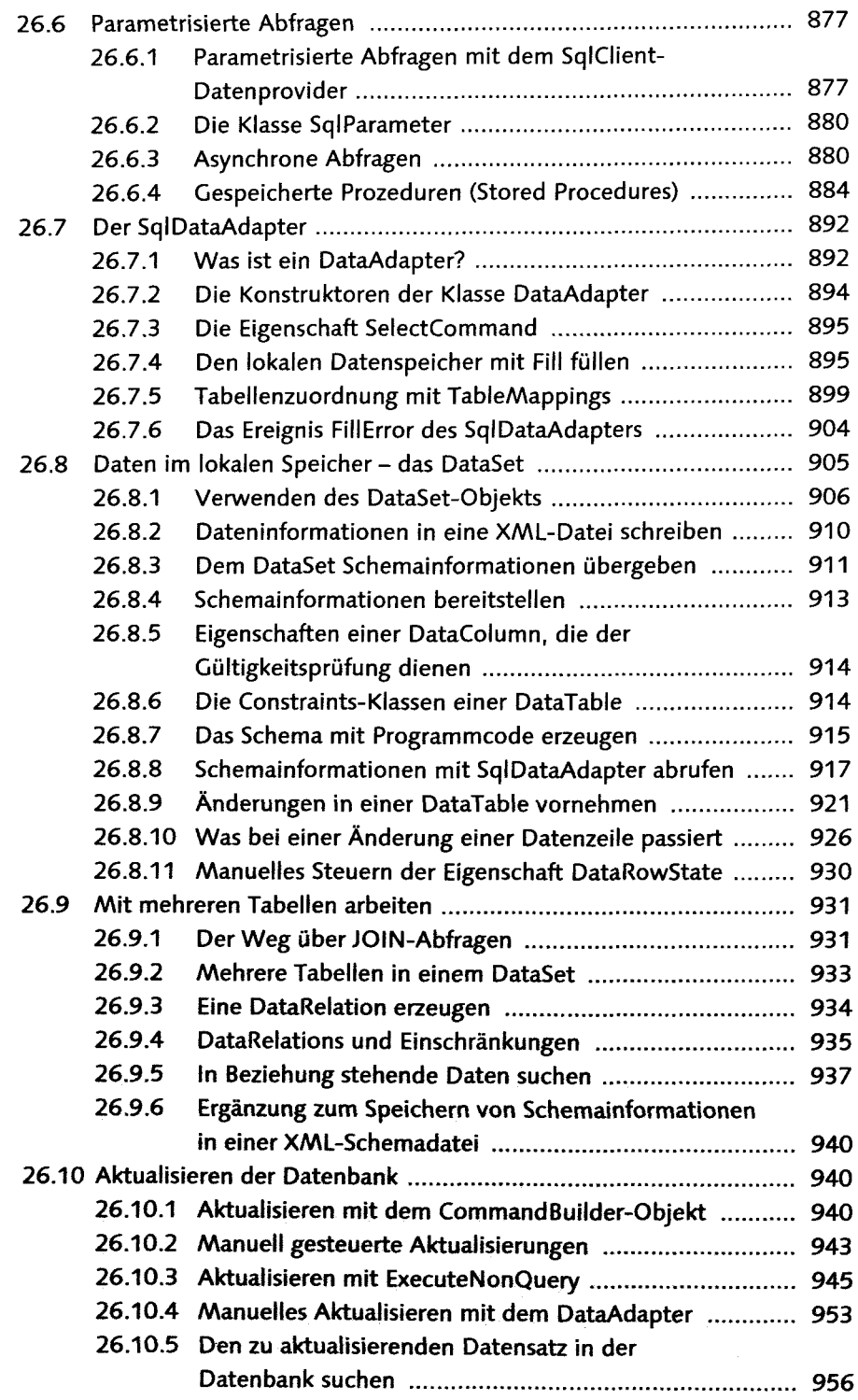

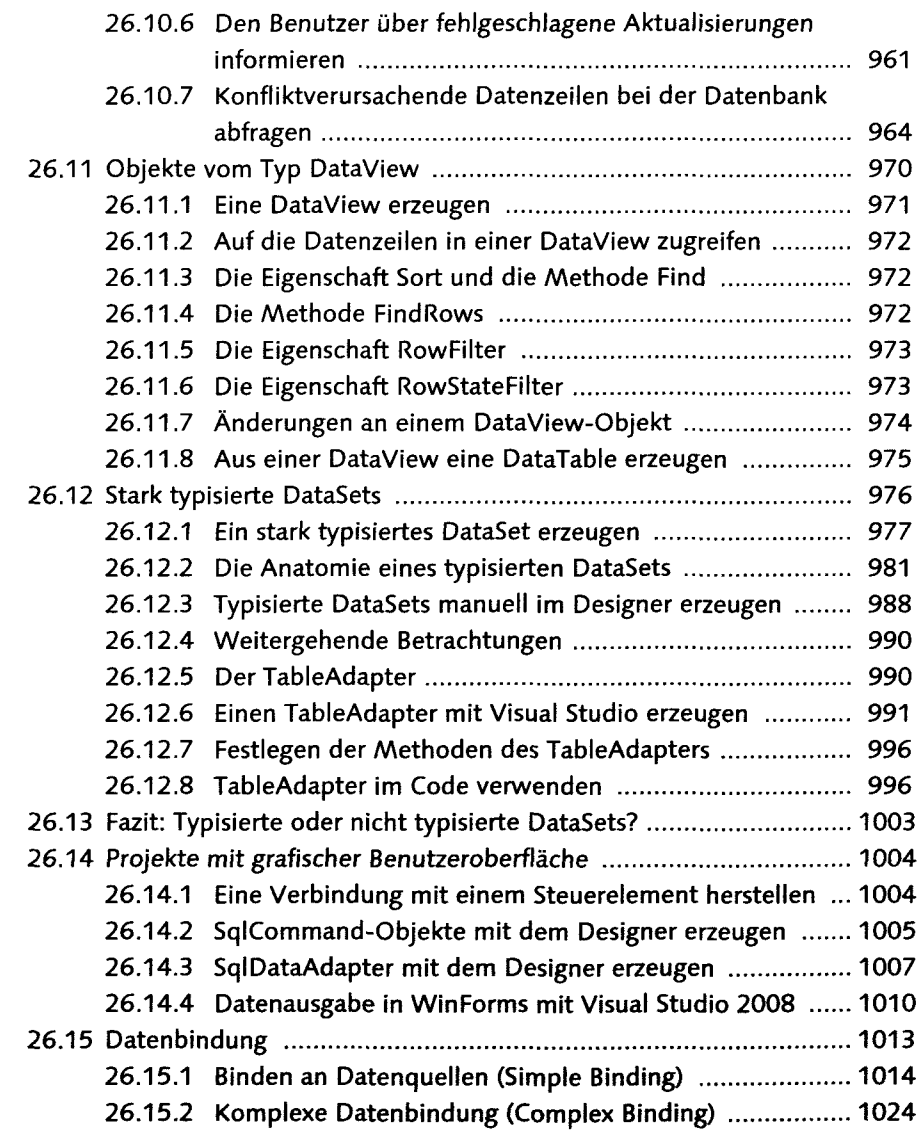

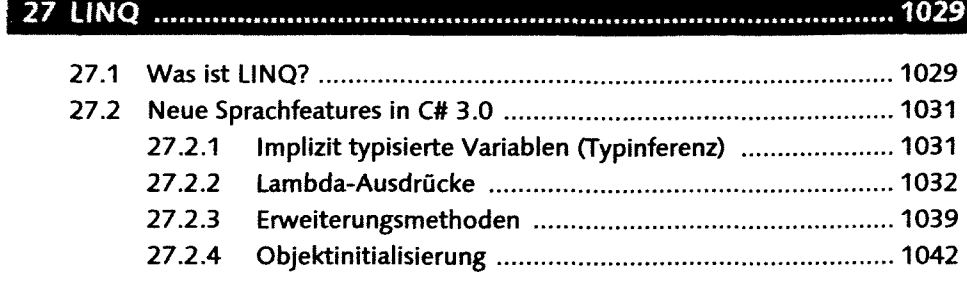

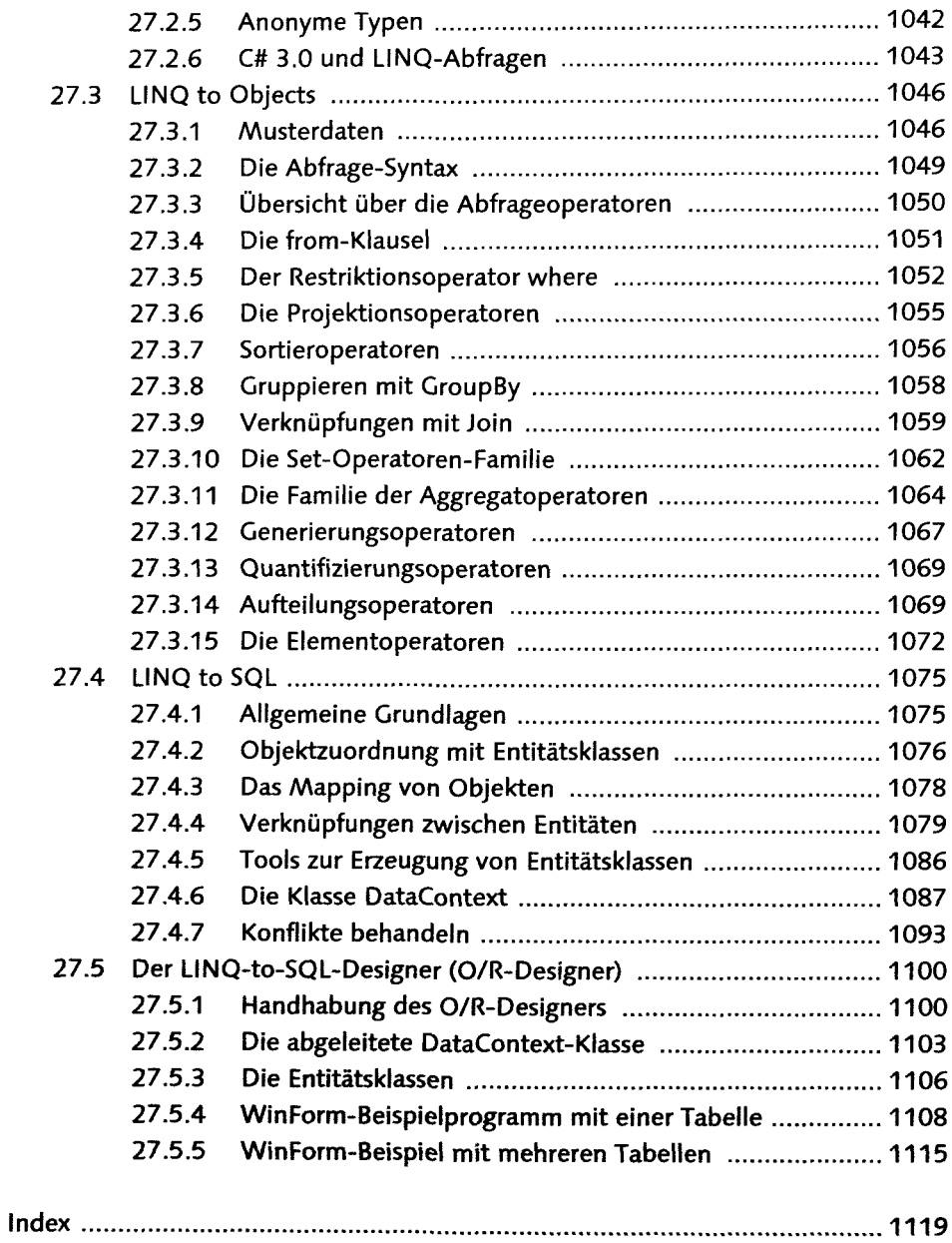